# **django-reversion-extras Documentation** *Release 0.0.2*

**Fabio C. Barrionuevo da Luz**

June 27, 2015

#### Contents

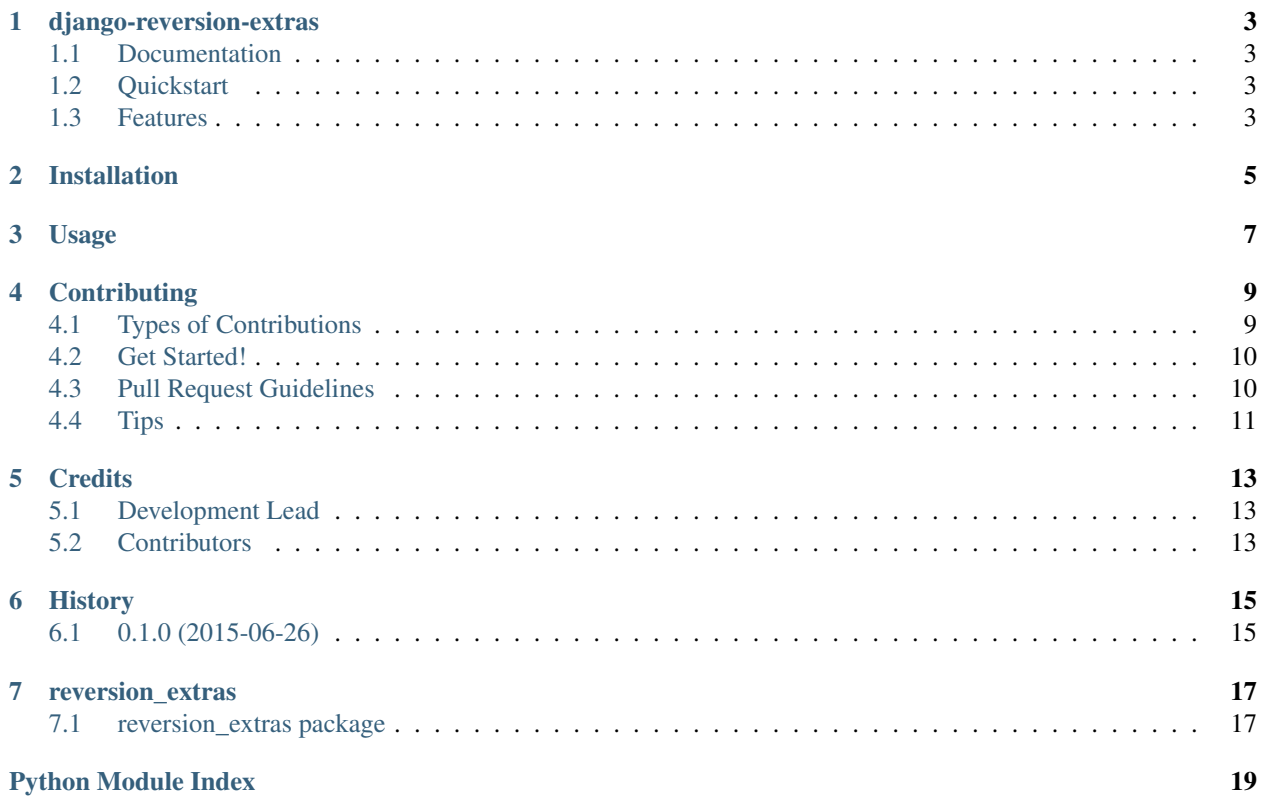

Contents:

### **django-reversion-extras**

<span id="page-6-0"></span>Extra tools to work with django-reversion

Danger: It is not ready for use, it does not have tests and only serves to try to validate the use of django-reversion for things which it was not designed

## <span id="page-6-1"></span>**1.1 Documentation**

The full documentation is at [https://django-reversion-extras.readthedocs.org.](https://django-reversion-extras.readthedocs.org)

## <span id="page-6-2"></span>**1.2 Quickstart**

Install django-reversion-extras:

pip install django-reversion-extras

Then use it in a project:

**from reversion\_extras.views import** DetailVersionListView, UpdateVersionListView

DetailVersionListView provides the same functionality as django.views.generic.DetailView

UpdateVersionListView provides the same functionality as django.views.generic.UpdateView

All inject in the template context some new variables:

object\_versions\_list: contains the list of django-reversion Versions of current model instance. The same value returned from reversion.get\_for\_object(model\_instance)

model\_name\_versions\_list: is a alias to object\_versions\_list

version\_paginator version\_page\_obj version\_is\_paginated

## <span id="page-6-3"></span>**1.3 Features**

• TODO:

Create ReversionView Create CompareVersionView

## **Installation**

<span id="page-8-0"></span>At the command line:

\$ pip install django-reversion-extras

#### Or, if you have virtualenvwrapper installed:

\$ mkvirtualenv django-reversion-extras \$ pip install django-reversion-extras

## **Usage**

<span id="page-10-0"></span>To use django-reversion-extras in a project:

```
# views.py
from django.views import generic
from reversion_extras.views import DetailVersionListView, UpdateVersionListView
from .models import FooModel
from .forms import FooModelForm
# it works just like django.views.generic.DetailView from django
class FooModelUpdateViewWithVersionList(UpdateVersionListView):
   model = FooModel
   version_paginate_by = 20
   success_url = reverse_lazy('foomodel_list')
# it works just like django.views.generic.UpdateView from django
class FooModelDetailViewWithVersionList(UpdateVersionListView):
   model = FooModel
   version_paginate_by = 20
    form_class = FooModelForm
    success_url = reverse_lazy('foomodel_list')
class FooModelListView(generic.ListView):
   model = FooModel
# models.py
from django.db import models
import reversion
class FooModel(models.Model):
   content = models.TextField()
reversion.register(FooModel)
# urls.py
from django.conf.urls import include, url
```

```
from .views import (
   FooModelListView,
   FooModelUpdateViewWithVersionList,
   FooModelDetailViewWithVersionList
)
urlpatterns = [
   url(r'^$', FooModelListView.as_view(), name='foomodel_list'),
   url(r'^update_with_versions/(?P<pk>\d+)/$', FooModelUpdateViewWithVersionList.as_view(), name='fo
   url(r'^detail_with_versions/(?P<pk>\d+)/$', FooModelDetailViewWithVersionList.as_view(), name='fo
]
```
## **Contributing**

<span id="page-12-0"></span>Contributions are welcome, and they are greatly appreciated! Every little bit helps, and credit will always be given. You can contribute in many ways:

## <span id="page-12-1"></span>**4.1 Types of Contributions**

#### **4.1.1 Report Bugs**

Report bugs at [https://github.com/luzfcb/django-reversion-extras/issues.](https://github.com/luzfcb/django-reversion-extras/issues)

If you are reporting a bug, please include:

- Your operating system name and version.
- Any details about your local setup that might be helpful in troubleshooting.
- Detailed steps to reproduce the bug.

#### **4.1.2 Fix Bugs**

Look through the GitHub issues for bugs. Anything tagged with "bug" is open to whoever wants to implement it.

#### **4.1.3 Implement Features**

Look through the GitHub issues for features. Anything tagged with "feature" is open to whoever wants to implement it.

#### **4.1.4 Write Documentation**

django-reversion-extras could always use more documentation, whether as part of the official django-reversion-extras docs, in docstrings, or even on the web in blog posts, articles, and such.

#### **4.1.5 Submit Feedback**

The best way to send feedback is to file an issue at [https://github.com/luzfcb/django-reversion-extras/issues.](https://github.com/luzfcb/django-reversion-extras/issues)

If you are proposing a feature:

- Explain in detail how it would work.
- Keep the scope as narrow as possible, to make it easier to implement.
- Remember that this is a volunteer-driven project, and that contributions are welcome :)

## <span id="page-13-0"></span>**4.2 Get Started!**

Ready to contribute? Here's how to set up *django-reversion-extras* for local development.

- 1. Fork the *django-reversion-extras* repo on GitHub.
- 2. Clone your fork locally:

\$ git clone git@github.com:your\_name\_here/django-reversion-extras.git

3. Install your local copy into a virtualenv. Assuming you have virtualenvwrapper installed, this is how you set up your fork for local development:

```
$ mkvirtualenv django-reversion-extras
$ cd django-reversion-extras/
$ python setup.py develop
```
4. Create a branch for local development:

\$ git checkout -b name-of-your-bugfix-or-feature

Now you can make your changes locally.

5. When you're done making changes, check that your changes pass flake8 and the tests, including testing other Python versions with tox:

```
$ flake8 reversion_extras tests
$ isort --recursive reversion_extras tests
$ python setup.py test
$ tox
```
To get flake8 and tox, just pip install them into your virtualenv.

6. Commit your changes and push your branch to GitHub:

```
$ git add .
$ git commit -m "Your detailed description of your changes."
$ git push origin name-of-your-bugfix-or-feature
```
7. Submit a pull request through the GitHub website.

## <span id="page-13-1"></span>**4.3 Pull Request Guidelines**

Before you submit a pull request, check that it meets these guidelines:

- 1. The pull request should include tests.
- 2. If the pull request adds functionality, the docs should be updated. Put your new functionality into a function with a docstring, and add the feature to the list in README.rst.
- 3. The pull request should work for Python 2.6, 2.7, and 3.3, and for PyPy. Check [https://travis](https://travis-ci.org/luzfcb/django-reversion-extras/pull_requests)[ci.org/luzfcb/django-reversion-extras/pull\\_requests](https://travis-ci.org/luzfcb/django-reversion-extras/pull_requests) and make sure that the tests pass for all supported Python versions.

## <span id="page-14-0"></span>**4.4 Tips**

To run a subset of tests:

\$ python -m unittest tests.test\_reversion\_extras

## **Credits**

## <span id="page-16-1"></span><span id="page-16-0"></span>**5.1 Development Lead**

• Fabio C. Barrionuevo da Luz <br/>  $<$ hafta@gmail.com $>$ 

## <span id="page-16-2"></span>**5.2 Contributors**

None yet. Why not be the first?

**CHAPTER 6**

**History**

## <span id="page-18-1"></span><span id="page-18-0"></span>**6.1 0.1.0 (2015-06-26)**

• First release on PyPI.

### **reversion\_extras**

## <span id="page-20-5"></span><span id="page-20-1"></span><span id="page-20-0"></span>**7.1 reversion\_extras package**

#### **7.1.1 Submodules**

#### **7.1.2 reversion\_extras.models module**

#### <span id="page-20-3"></span>**7.1.3 reversion\_extras.version module**

#### <span id="page-20-4"></span>**7.1.4 reversion\_extras.views module**

```
class reversion_extras.views.MultipleVersionObjectMixin
    Bases: object
```
A mixin for views manipulating multiple django-reversion Versions of object.

**get**(*request*, *\*args*, *\*\*kwargs*)

```
get_context_data(**kwargs)
    Get the context for this view.
```

```
get_version_allow_empty()
```
Returns True if the view should display empty version lists, and False if a 404 should be raised instead.

#### **get\_version\_context\_object\_name**()

Get the name of the version item to be used in the context.

**get\_version\_ordering**() Return the field or fields to use for ordering the version queryset.

```
get_version_paginate_by(queryset)
    Get the number of version items to paginate by, or None for no pagination.
```
- **get\_version\_paginate\_orphans**() Returns the maximum number of orphans extend the last page by when paginating.
- **get\_version\_paginator**(*queryset*, *per\_page*, *orphans=0*, *allow\_empty\_first\_page=True*, *\*\*kwargs*) Return an instance of the version paginator for this view.

```
get_version_queryset()
```
Return the list of version items for this view.

<span id="page-21-1"></span>The return value must be an iterable and may be an instance of *QuerySet* in which case *QuerySet* specific behavior will be enabled.

```
paginate_version_queryset(queryset, page_size)
    Paginate the version queryset, if needed.
```
#### **version\_allow\_empty** = True

#### **version\_context\_object\_name** = None

- **version\_model** alias of Version
- **version\_object\_list** = None

#### **version\_ordering** = u'-revision\_\_date\_created'

**version\_page\_kwarg** = u'versionpage'

**version\_paginate\_by** = None

**version\_paginate\_orphans** = 0

#### **version\_paginator\_class** alias of Paginator

#### **version\_queryset** = None

#### class reversion\_extras.views.**DetailVersionListView**(*\*\*kwargs*)

```
Bases: reversion extras.views.MultipleVersionObjectMixin,
django.views.generic.detail.DetailView
```
Render some list of django-reversion Versions of object, set by *self.model* or *self.queryset*. *self.queryset* can actually be any iterable of items, not just a queryset.

#### **template\_name\_suffix** = u'\_version\_list'

```
class reversion_extras.views.UpdateVersionListView(**kwargs)
   Bases: reversion extras.views.MultipleVersionObjectMixin,
   django.views.generic.edit.UpdateView
```
Render some list of versions of object, set by *self.model* or *self.queryset*. *self.queryset* can actually be any iterable of items, not just a queryset.

#### **template\_name\_suffix** = u'\_form\_version\_list'

#### <span id="page-21-0"></span>**7.1.5 Module contents**

Python Module Index

<span id="page-22-0"></span>r

reversion\_extras, [18](#page-21-0) reversion\_extras.version, [17](#page-20-3) reversion\_extras.views, [17](#page-20-4)

#### Index

## D

DetailVersionListView (class in reversion\_extras.views), [18](#page-21-1)

## G

get() (reversion\_extras.views.MultipleVersionObjectMixin method), [17](#page-20-5) get\_context\_data() (reversion\_extras.views.MultipleVersionObjectMixin method), [17](#page-20-5) get\_version\_allow\_empty() (reversion\_extras.views.MultipleVersionObjectMixin method), [17](#page-20-5)

- get\_version\_context\_object\_name() (reversion\_extras.views.MultipleVersionObjectMixin method), [17](#page-20-5)
- get\_version\_ordering() (reversion\_extras.views.MultipleVersionObjectMixin method), [17](#page-20-5)
- get\_version\_paginate\_by() (reversion\_extras.views.MultipleVersionObjectMixin method), [17](#page-20-5)
- get\_version\_paginate\_orphans() (reversion\_extras.views.MultipleVersionObjectMixin method), [17](#page-20-5)
- get version paginator() (reversion\_extras.views.MultipleVersionObjectMixin method), [17](#page-20-5)
- get\_version\_queryset() (reversion\_extras.views.MultipleVersionObjectMixin method), [17](#page-20-5)

### M

MultipleVersionObjectMixin (class in rever-sion\_extras.views), [17](#page-20-5)

### P

paginate\_version\_queryset() (reversion\_extras.views.MultipleVersionObjectMixin method), [18](#page-21-1)

## R

reversion\_extras (module), [18](#page-21-1) reversion\_extras.version (module), [17](#page-20-5) reversion\_extras.views (module), [17](#page-20-5)

### T

template name suffix (reversion\_extras.views.DetailVersionListView attribute), [18](#page-21-1) template name suffix (reversion\_extras.views.UpdateVersionListView attribute), [18](#page-21-1)

## U

UpdateVersionListView (class in reversion\_extras.views), [18](#page-21-1)

### V

version allow empty (reversion\_extras.views.MultipleVersionObjectMixin attribute), [18](#page-21-1) version\_context\_object\_name (reversion\_extras.views.MultipleVersionObjectMixin attribute), [18](#page-21-1) version\_model (reversion\_extras.views.MultipleVersionObjectMixin attribute), [18](#page-21-1) version\_object\_list (reversion\_extras.views.MultipleVersionObjectMixin attribute), [18](#page-21-1) version\_ordering (reversion\_extras.views.MultipleVersionObjectMixin attribute), [18](#page-21-1) version\_page\_kwarg (reversion\_extras.views.MultipleVersionObjectMixin attribute), [18](#page-21-1) version paginate by (reversion\_extras.views.MultipleVersionObjectMixin attribute), [18](#page-21-1) version\_paginate\_orphans (reversion\_extras.views.MultipleVersionObjectMixin attribute), [18](#page-21-1)

version\_paginator\_class (reversion\_extras.views.MultipleVersionObjectMixin attribute), [18](#page-21-1)

version\_queryset (reversion\_extras.views.MultipleVersionObjectMixin attribute), [18](#page-21-1)